#### **Charly Graal V5**

## GHARLY GRAAL Récupérer le fichier .DXF

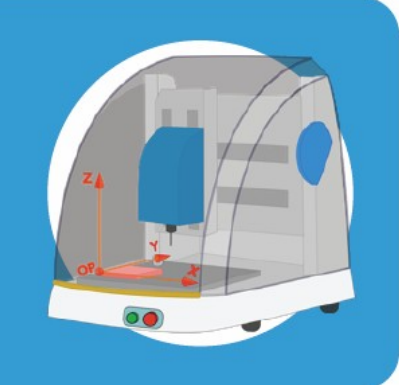

#### 1 - Paramétrer le dossier d'écriture à l'ouverture de CharlyGraal.

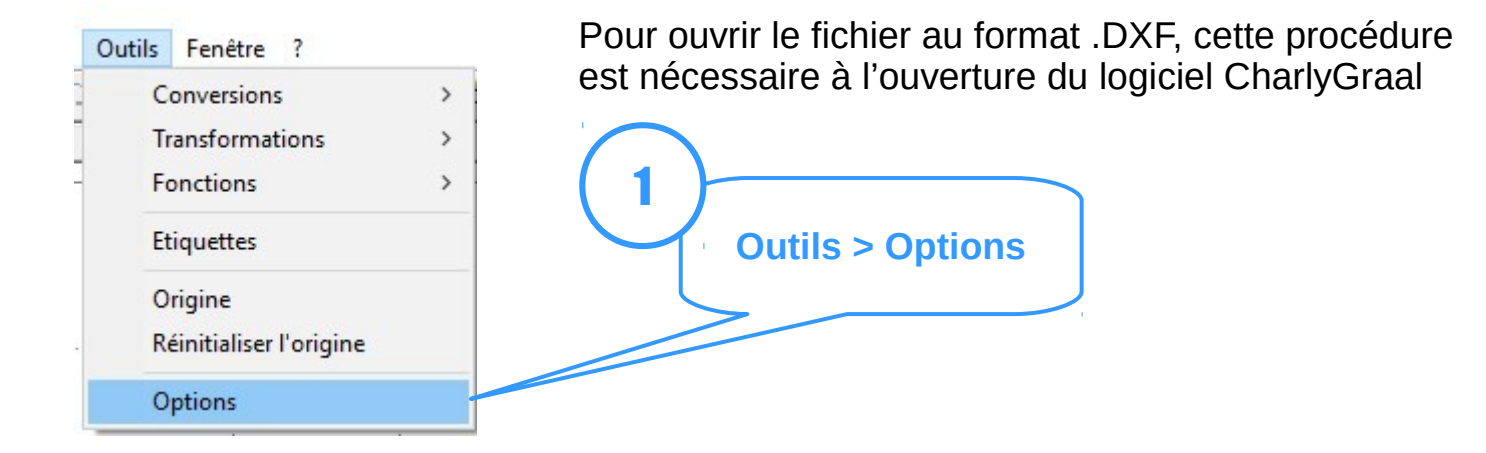

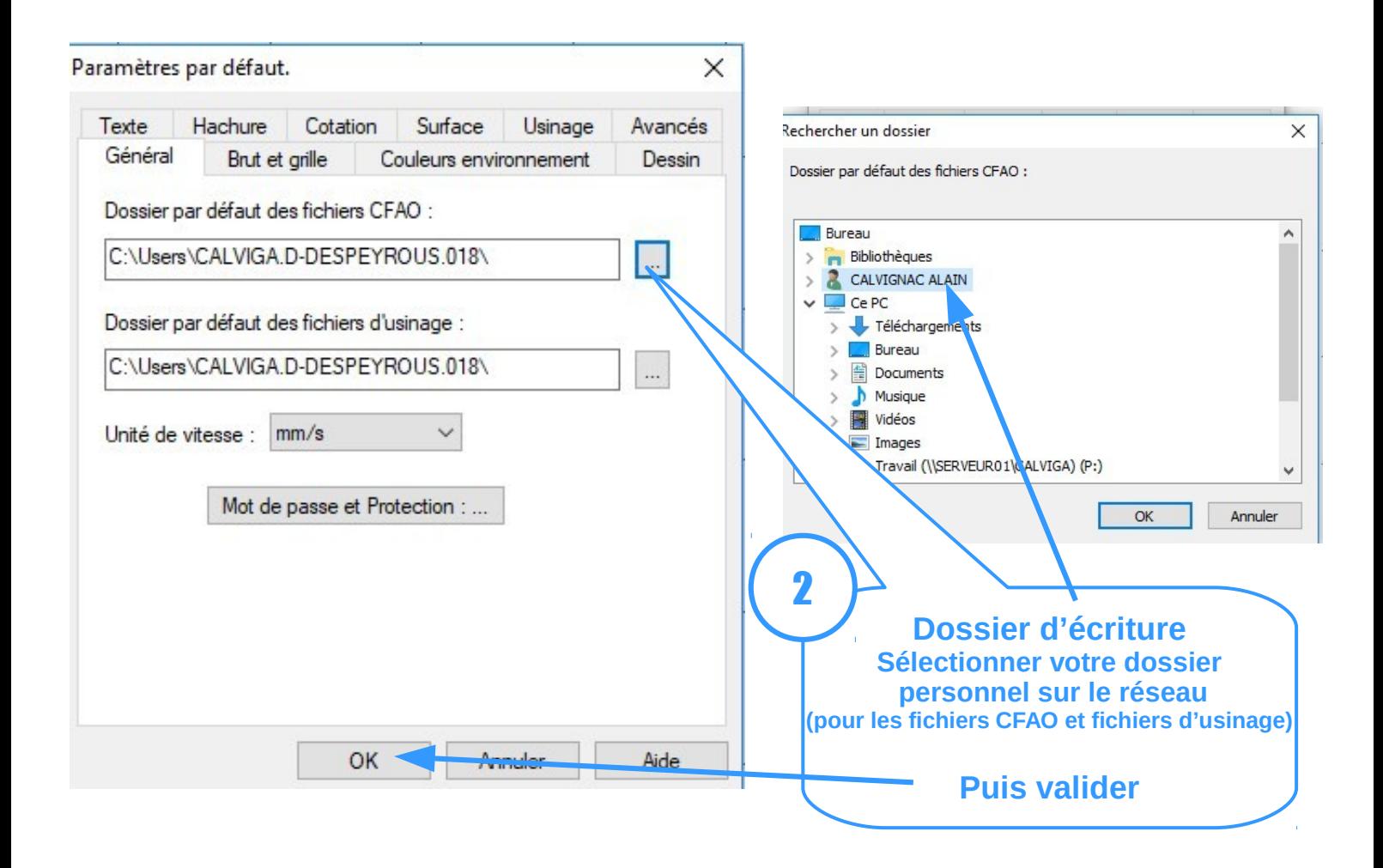

**Charly Graal V5** 

# GHARLY GRAAL Récupérer le fichier .DXF

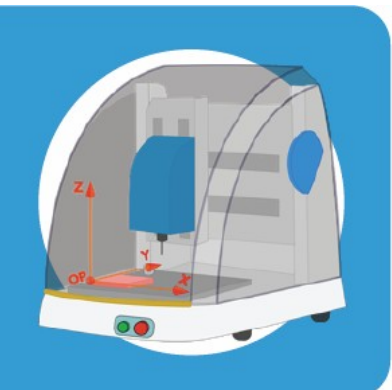

### 2 – Récupérer le dessin de la pièce (.DXF)

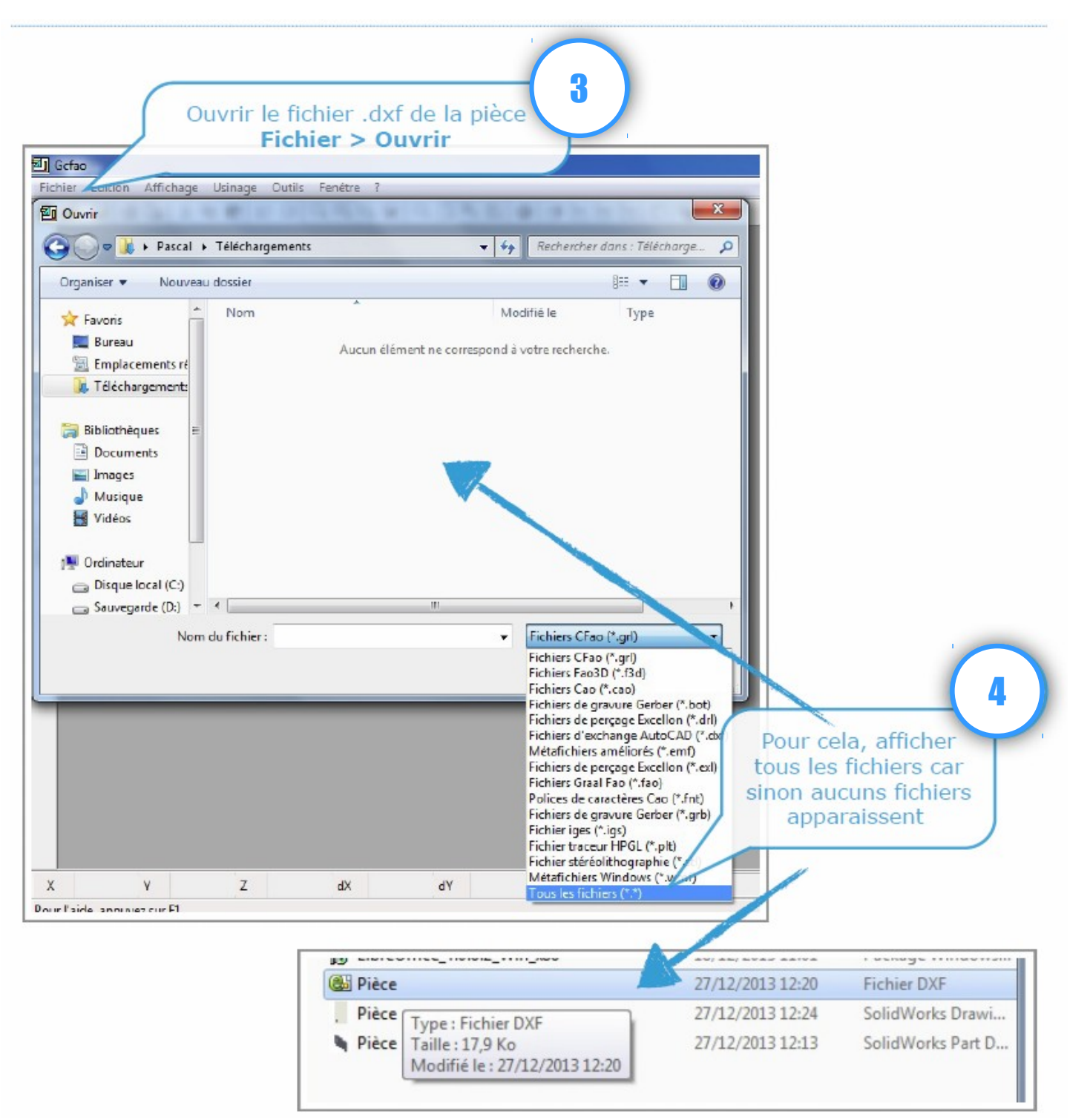